## DORSEY\_GAB2\_TARGETS

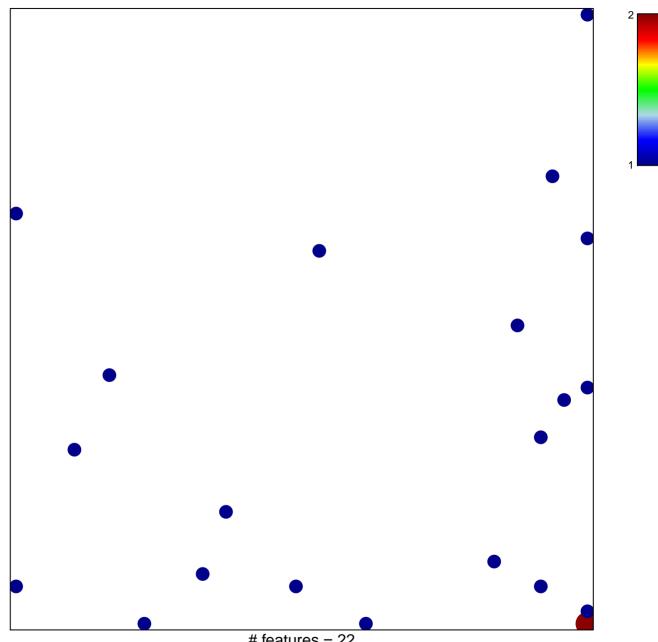

# features = 22 chi-square p = 0.79

## DORSEY\_GAB2\_TARGETS

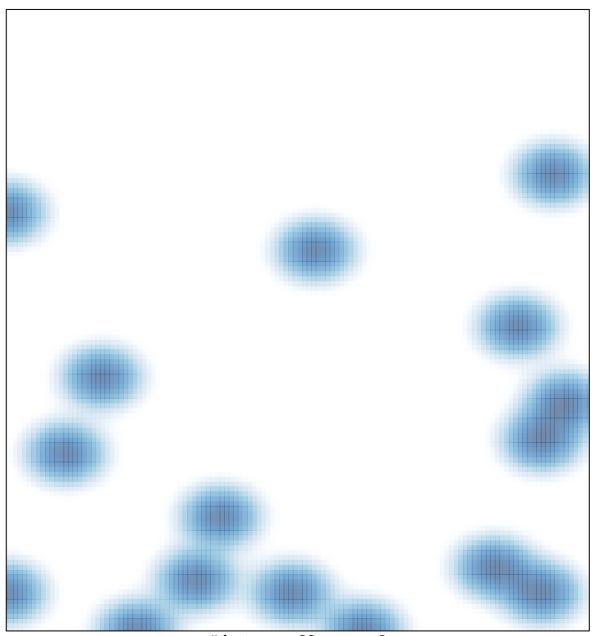

# features = 22 , max = 2